# **A MAQUETE DE RELEVO E O ESTUDO DE MICROBACIAS NO ENSINO DA GEOGRAFIA**

*Luciano Rodolfo Machado1 , Angelica Carvalho Di Maio<sup>2</sup>*

<sup>1</sup>Universidade do Vale do Paraíba / Instituto Superior de Educação, Rua Tertuliano Delphin Jr., 181- Jd Aquárius - São José dos Campos - SP, prof.lucianosjc@uol.com.br 2 <sup>2</sup>Universidade do Vale do Paraíba / Instituto de Pesquisa e Desenvolvimento, Av. Shishima Hifumi, 2911 -

Urbanova - São José dos Campos – SP, dimaio@univap.br

**Resumo-** O presente projeto pretende ser uma contribuição ao ensino de geografia. Procura utilizar uma metodologia de ensino que possa tornar as aulas de Geografia, com o estudo da Cartografia, mais atraentes aos alunos. Para tanto, utiliza-se o recurso didático "maquete de relevo", entendendo que o mesmo é uma atividade prática, ou seja, os alunos participam de forma ativa no seu desenvolvimento, interagindo com o próprio aprendizado. O diferencial nesta atividade, além da própria praticidade em si e da sistematização da metodologia na escola, é o estudo do meio, já que o recorte territorial abrangido pela maquete é a parte urbana da Microbacia onde está localizada a escola, na escala de 1:10000.

**Palavras-chave:** maquete de relevo, microbacia, estudo do meio **Área do Conhecimento**: VII Ciências Humanas

## **Introdução**

Este projeto nasceu a partir da necessidade de se verificar a eficácia de aulas que utilizem recursos práticos no ensino da geografia. Para tanto, utiliza o meio onde os alunos vivem, abstraindo deste "lugar", conceitos importantes para a assimilação do conteúdo relativo a urbanização ou paisagem urbana, junto ao eixo temático "O homem criador de paisagem/modificador do espaço", trabalhado pelo Parâmetros Curriculares Nacionais (PCNs) para Ensino Médio [1].

A necessidade de se trabalhar com recursos práticos no ensino da Geografia, se deve aos poucos resultados obtidos do ensino tradicional, baseado apenas na leitura e interpretação de textos, cópias de mapas e aulas expositivas [2] .

Estamos no século XXI e, com raras exceções, grande parte dos professores ainda trabalham somente com quadro, giz e livro didático, dando aulas monótonas sem que os alunos interajam com a disciplina, como se professores e alunos fossem partes separadas dentro da educação. Os professores parecem não entender que os alunos de hoje não são os mesmos de trinta anos atrás e que precisam mudar suas práticas pedagógicas.

Os recursos práticos, sobretudo aqueles que utilizam da informática, são linguagens mais acessíveis e atraentes aos alunos [3], devido à importância dada pela sociedade pós-moderna a praticidade, em detrimento à teoria, e ao predomínio da imagem (mídias eletrônicas) em relação à leitura. Isto não quer dizer que o professor deixe de estimular a leitura e valorizar a teoria e o conhecimento, mas deve buscar novas formas de atrair o aluno a alcançar o mesmo.

Neste sentido, o presente projeto procura contribuir para o ensino de elementos privilegiados de conceitos tidos como básicos, porém fundamentais no processo de construção do conhecimento geográfico escolar. De um lado há conceitos oriundos da própria Cartografia, como escala e curva de nível; e de outro, há conceitos oriundos da Geografia Física e Humana, como vale, implicados no entendimento do processo de formação e transformação da paisagem de São José dos Campos a partir da confecção de uma maquete de relevo, na escala de 1:10000

### **Materiais e Métodos**

O projeto está sendo desenvolvido na Escola Deputado Benedito Matarazzo, pertencente à rede estadual, localizada na região sul da cidade de São José dos Campos. Participam alunos de uma sala do 1º ano do Ensino Médio.

A maquete é um recurso didático, cujo valor está no fato de contribuir para a representação tridimensional do relevo, na medida em que registra e possibilita a visualização das formas topográficas.

As possibilidades de aprendizado por meio deste recurso são muitas, principalmente as relacionadas à cartografia, quais destaco: a reconstrução da terceira dimensão (representação tridimensional do relevo) a partir do plano; o entendimento da noção de altitude, que nem sempre é aprendida nos mapas onde o relevo é apresentado pelas curvas de nível; o aprendizado de escala, escala horizontal, escala vertical, exagero vertical, generalização cartográfica, curvas de nível. A construção da maquete de um local conhecido e familiar dos alunos permite

comparações ao que é muito próximo do dia-a-dia dos mesmos, facilitando a assimilação dos conceitos e do aprendizado de Geografia, como: a avaliação de ocorrências naturais e sociais na representação da maquete e suas relações com o espaço geográfico e o entendimento de urbanização como processo, analisando e sintetizando a densidade das relações e transformações que tornaram a realidade concreta e vivida.

Para efeito na compreensão do processo de urbanização, a maquete facilita o entendimento da ocupação urbana, como por exemplo, no aproveitando das facilidades, ou no respeitar das dificuldades apresentadas pelas altitudes do relevo [4]. Esta maquete tendo como recorte territorial a microbacia hidrográfica do Ribeirão Vidoca, em São José dos Campos, acentua a importância do respeito às condições naturais locais, podendo-se assim apontar os acertos e erros desta ocupação.

Materiais utilizados na confecção da maquete:

- carta topográfica de São José dos Campos na escala 1:10000

- pranchas de isopor de 10 mm, cola especial para isopor, estilete ou "cortador" de isopor, papel flip-shart, papel carbono, gesso, lixa fina, pincéis, tinta plástica, suporte para a maquete (prancha de madeira) e folhas de papel de seda ou manteiga.

#### **Metodologia e Resultados**

#### Desenvolvimento:

1º - Seleção da área abrangida pela maquete:

A priori a área que se gostaria de abranger na maquete era de toda a Microbacia do Vidoca. Porém, houve alguns empecilhos:

- O tamanho da maquete, na escala de 1:10.000 ficaria muito grande.

- A área da nascente do ribeirão, por ser muito acidentada, comprometeria o tempo previsto para a confecção da mesma, e talvez, pudesse abalar o interesse dos alunos pelo trabalho, por causa da minuciosidade dos recortes no isopor.

A partir destes critérios então, definimos também que, ao se querer focar os impactos da urbanização, delimitaríamos a área mais ocupada, ou urbanizada da microbacia, nos seguintes limites geográficos:

E1=406.000m;N1=7.423.900m;

E2=411.000m; N2=7.437.800m.

Deste modo, ao definirmos a área por coordenadas geográficas, a maquete fica em formato retangular, facilitando a locomoção da mesma. É certo que assim abrangeremos também outras microbacias, mas não deixa de ser interessante, já que a área adotada mostra outras áreas da cidade igualmente importantes para se trabalhar a questão da ocupação urbana.

2º - Colagem e recorte das cartas topográficas:

Após as definição da área adotada pela maquete, foram recolhidas as cartas: SF-23-Y-D-II-1-SO-D, SF-23-Y-D-II-1-SE-C, SF-23-Y-D-II-1- SO-F, SF-23-Y-D-II-1-SE-E, SF-23-Y-D-II-3-NO-B, SF-23-Y-D-II-3-NE-A, em formato digital, por meio da Secretaria de Planejamento e Meio Ambiente da Prefeitura Municipal de São José dos Campos. Logo após imprimi-las, colou-se uma carta na outra e seguindo as coordenadas planas recortamos a área definida. Depois colamos estas "novas cartas" em folhas de papel flip-shart, havendo margem suficiente para a identificação das curvas de nível nas laterais da carta.

Para facilitar a locomoção, dividimos a maquete em duas partes, que após concluídas, juntam-se uma a outra.

3º - Definição e identificação das curvas de nível:

A altimetria das curvas de nível para as cartas com escala de 1:10000 é de 5 metros. Visando a escala vertical, ou seja, o exagero vertical que acreditávamos que seria o ideal a ser adotado; a disposição das larguras das pranchas de isopor existentes no mercado; a quantidade de pranchas a serem utilizadas, e principalmente, o volume de trabalho a ser executado pelos alunos, optou-se pela interpolação das curvas de nível de 10 em 10 metros (Figura 1), pintando-as em cores diferentes.

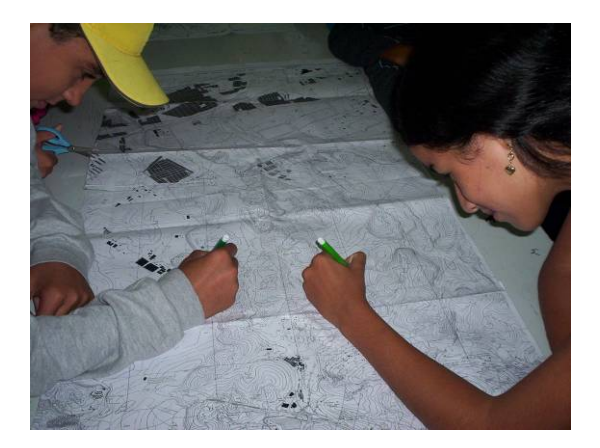

Fig. 1 – Alunos identificando as curvas de nível

As etapas a seguir acontecem simultaneamente, em grupos de trabalho, com o revezamento dos alunos nas tarefas, dando oportunidade a todos de realizarem todas as atividades.

4º - Desenho das curvas de nível no papel de seda.

Utilizou-se duas folhas de papel de seda, coladas com fita crepe, sobre a carta com as curvas de nível identificadas. Os alunos transpuseram duas curvas de nível por folha: a curva de nível que futuramente seria recortada no isopor e a curva de nível subseqüente, que serviria como base para a colagem da próxima placa de isopor (Figura 2).

Neste processo, tomou-se o cuidado de fixar a carta e o papel de seda sobre ela, com fita crepe sobre a mesa, para não deslizassem durante o trabalho, dificultando o mesmo.

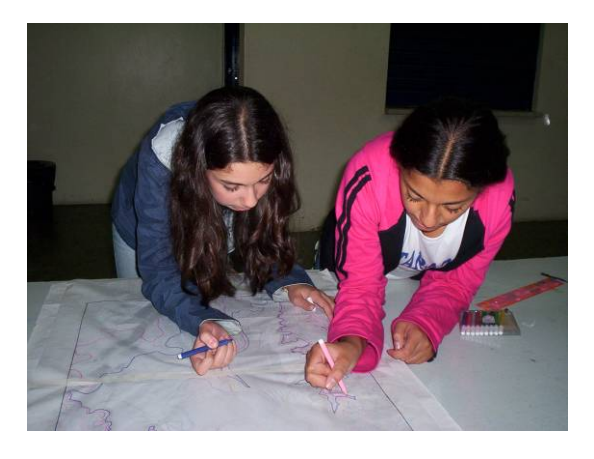

Fig. 2 – Transposição das curvas de nível para o papel de seda.

5º - Desenho das curvas de nível no isopor:

Nesta etapa fixaram-se as placas de isopor (10 mm) sobre a mesa, colocando sobre elas duas folhas de papel carbono, coladas com fita crepe e as folhas de papel de seda, onde estavam desenhadas as curvas de nível, fixando-as também sobre a mesa, tomando o mesmo cuidado da etapa anterior.

Para desenhar as curvas de nível no isopor (Figura 3), utilizou-se a ponta lisa de um clips, e as vezes, uma carretilha de corte e costura.

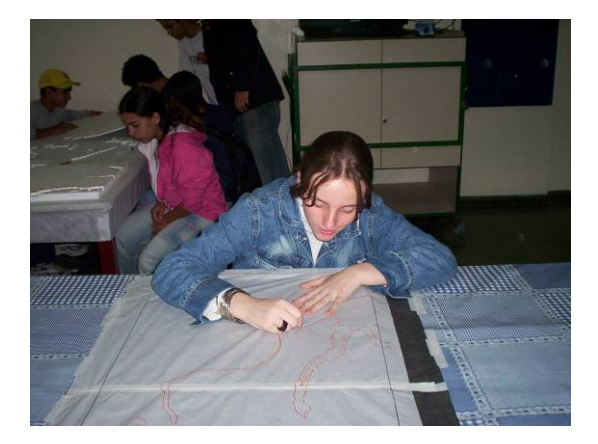

Fig. 3 – Transposição das curvas de nível para o isopor.

6º - Recorte do isopor:

Utilizou-se "cortadores de isopor" elétricos (Figura 4). Neste momento tomou-se o cuidado de se manter o corte sempre na vertical, mantendo atenção com o fio do "cortador" para que ele não se desvia-se das curvas de nível desenhadas. Esta etapa é prendeu muito a atenção dos alunos e que todos gostaram muito de fazer.

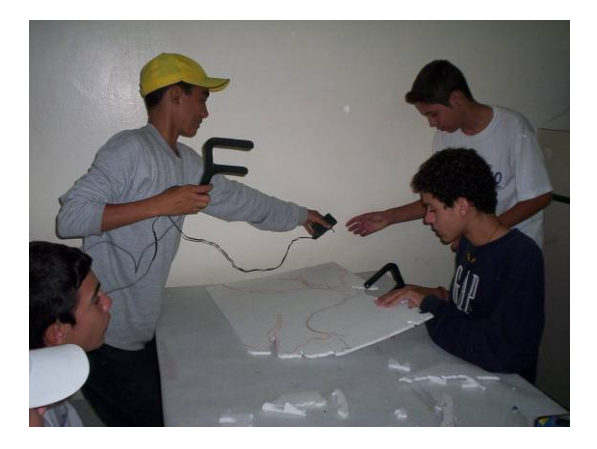

Fig. 4 – Recorte das placas de isopor.

7º - Colagem das placas de isopor:

Colaram-se as placas de isopor uma sobre a outra, respeitando as curvas de nível desenhadas na placa anterior (Figura 5). Utilizou-se cola apropriada.

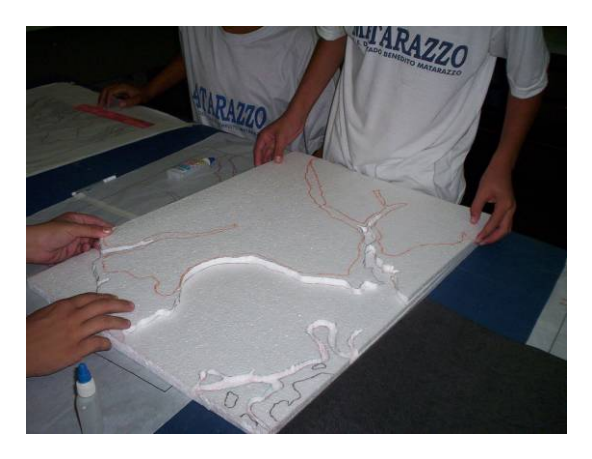

Fig. 5 – Colagem das placas de isopor.

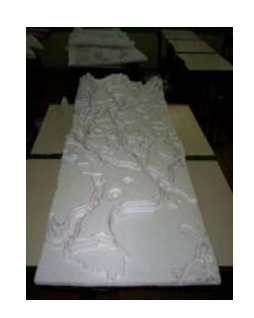

Fig. 6 – Resultado parcial da montagem da maquete

Ainda faltam etapas para a finalização da maquete (a cobertura com gesso, a pintura e a confecção de legenda), porém o trabalho realizado até aqui (Figura 6) já se mostrou muito compensador, devido o interesse e a participação dos alunos. Utilizamos as tardes de domingo para o adiantamento das atividades e o comparecimento dos alunos surpreendeu. A fala dos alunos a respeito do trabalho, como: "...o tempo passa rápido em aulas assim..." do aluno Marcos e o interesse do aluno Guilherme, que levou para a sala de aula por iniciativa própria os mapas recortados de uma lista telefônica da área abrangida pela maquete, demonstram isso.

A assimilação dos conceitos relativos à geografia e a cartografia, por parte dos alunos, tem se demonstrado acontecer de forma prazerosa e eficaz.

É previsto, como próxima etapa do trabalho, a utilização da maquete, associada a outros recursos e atividades didáticas para o estudo do meio, tais como o trabalho de campo e o acesso a novas tecnologias, como a utilização do sistema de informação geográfica Spring (SIG/INPE), conforme pode ser observado nas Figuras 7 e 8.

Fig. 7 – Software Spring (carta 1:50.000 -IBGE) e Maquete de Relevo (norte da Microbacia do Vidoca

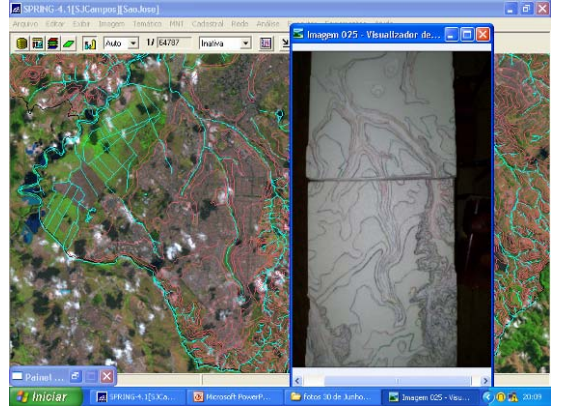

Fig. 8 – Software Spring (imagem LANDSAT 2001) e Maquete de Relevo (sul da Microbacia do Vidoca)

## **Referências**

[1] BRASIL,. Secretaria da Educação. Ciências Humanas e suas tecnologias. In: Parâmetros Curriculares Nacionais para o Ensino Médio. Brasília, MEC/SEF , p. 55-68 1999.

[2] DI MAIO, Angélica Carvalho,. Geotecnologias Digitais no Ensino Médio: Avaliação Prática de seu Potencial. Rio Claro, 2004. 172 p. Dissertação (Doutorado) – Instituto de Geociências e Ciências Exatas - Universidade Estadual Paulista 2004.

[3] GOMES, Marquiana de Freitas Vilas Boas. A abordagem metodológica de elaboração e uso de SIG em bacias hidrográficas: contribuição à educação ambiental. Presidente Prudente, 303 p. Dissertação (Mestrado) – Faculdade de Ciências e Tecnologia - Universidade Estadual Paulista. 2002.

[4] SOUZA, Francisco Evangelista de. O processo de transformação Físico-Ambiental da Bacia do Ribeirão Vidoca relacionado com os aspectos de urbanização. Campinas,. 136 p. Dissertação (Mestrado em Geociências) – Área de Administração e Política de Recursos Minerais – Universidade Estadual de Campinas, 2001.